## **RIKCAD 11**

## 2 PLN  $\blacksquare$

**比較対象となるモデル 1 と モデル2を選択し、「比較」ボタンをクリックします。**

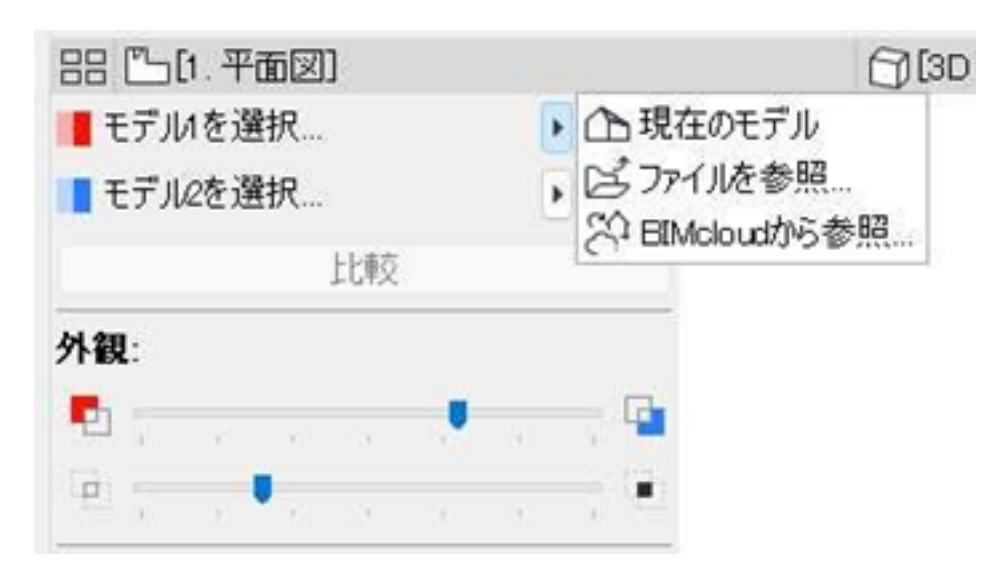

 $PLN$  $PLN$ 

BIM Cloud BIM Cloud

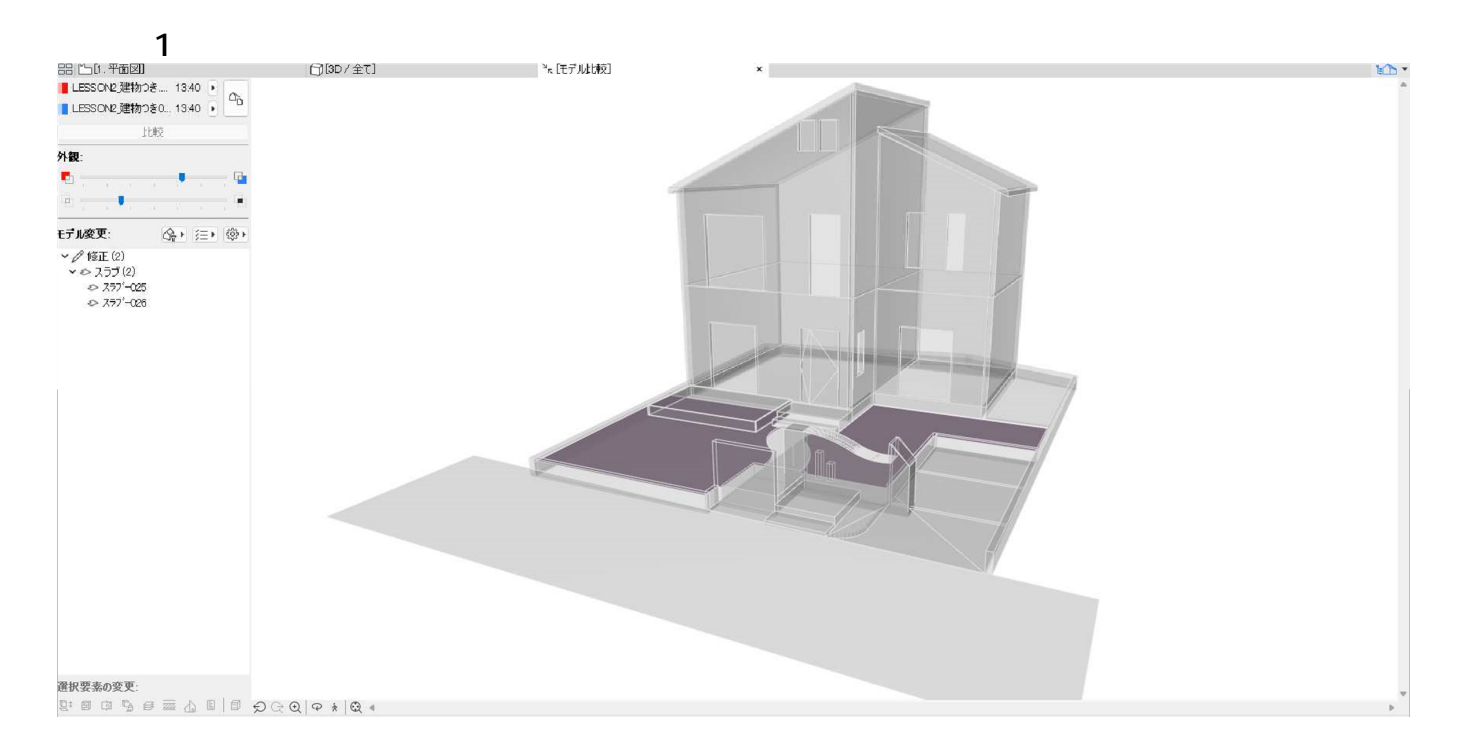

## **RIKCAD 11**

ID: #1985

 $: 2022 - 06 - 22 12 = 04$ 

 $\ddot{\phantom{a}}$ :  $\ddot{\phantom{a}}$ :  $\ddot{\phantom{a}}$ :

 $2/2$ **(c) 2024 RIK <k\_sumatani@rikcorp.jp> | 2024-06-03 11:30:00** [URL: http://faq.rik-service.net/index.php?action=artikel&cat=66&id=986&artlang=ja](http://faq.rik-service.net/index.php?action=artikel&cat=66&id=986&artlang=ja)